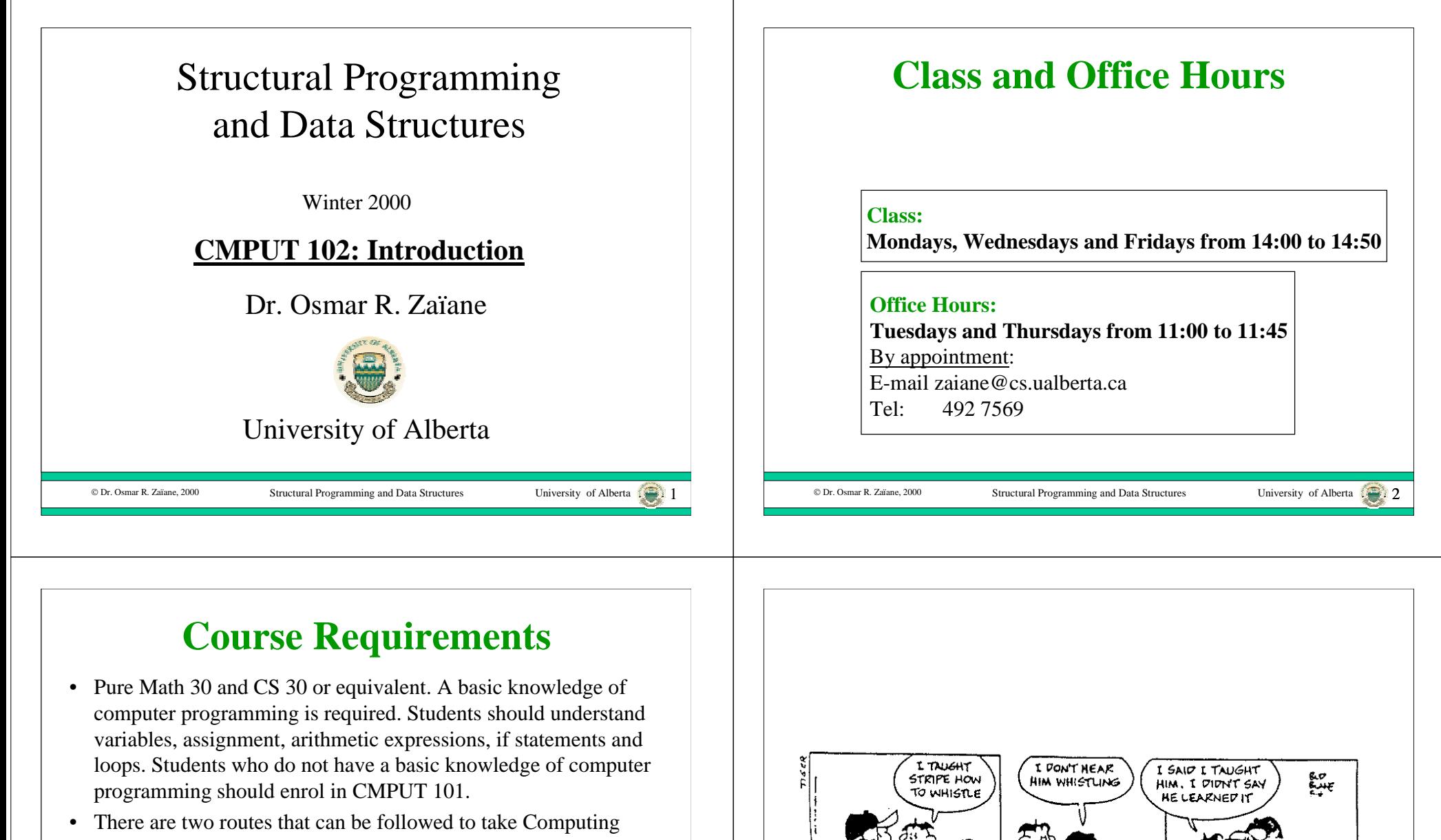

Science courses, even for students who want to specialize in Computing Science:

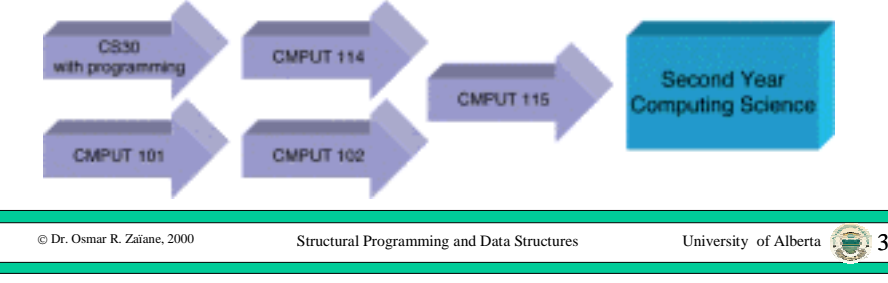

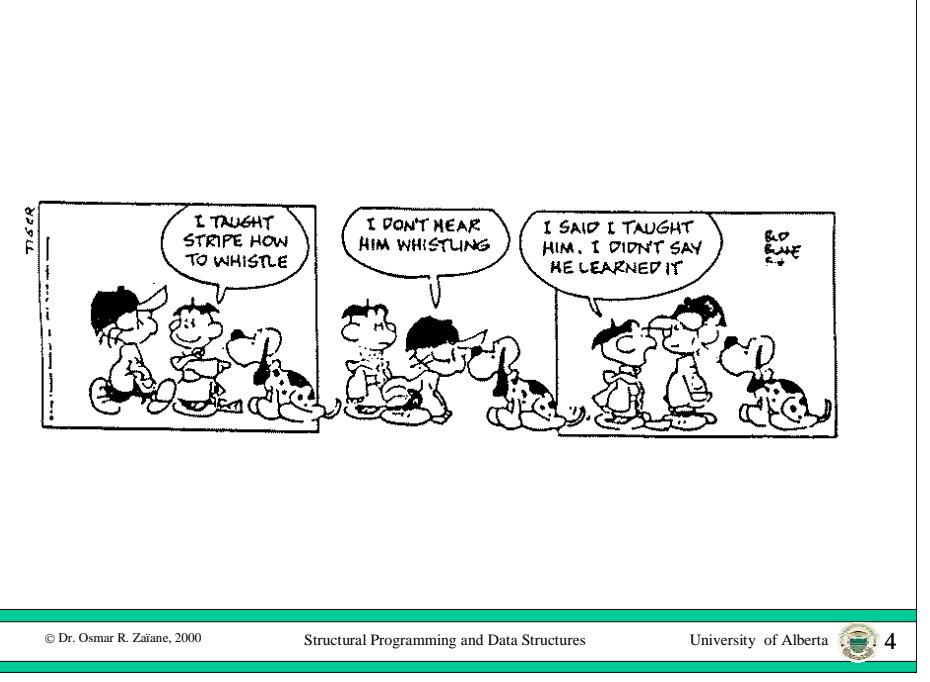

## **Course Objectives**

The objects of the course are to introduce the students to the issues of Computer Science problem solving by writing computer programs in a high-level programming language called Java. Students are introduced to concepts and simple algorithms and techniques for constructing elegant and robust solutions to problems.

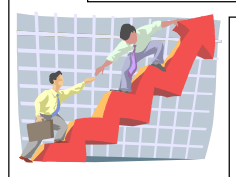

After completing the course, students should understand and use the concepts: object, primitive value, message, method, selection control structure (if, switch), repetition control structures (while, for), variable, object reference, method parameter, container (Arrays, Vectors, Stacks etc.), searching, sorting, recursion and inheritance.

© Dr. Osmar R. Zaïane. 2000

Structural Programming and Data Structures University of Alberta

# **Evaluation and Grading**

Your final grade will depend on the entire profile of the grades in your lecture section and a particular composite score does not guarantee a particular final grade. However, your composite score will be computed using the following weights:

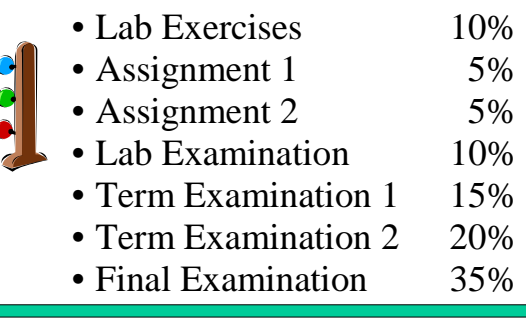

© Dr. Osmar R. Zaïane, 2000

Structural Programming and Data Structures University of Alberta 1. 6

# **More About Evaluation**

#### **Re-examination.**

None, except as per regulation.

## **Collaboration.**

Collaborate on assignments; do not merely copy.

#### **Plagiarism.**

Work submitted by a student that is the work of another student or a tutor is considered plagiarism. Read **Sections 26.1.4** and **26.1.5** of the University of Alberta calendar. Cases of plagiarism are immediately referred to the Dean of Science, who determines what course of action is appropriate.

## **Notes and Textbook**

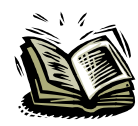

#### **Course home page**:

**http://www.cs.ualberta.ca/~zaiane/courses/cmput102/**

## **Textbook**:

Introduction to Programming Using Java: An Object-Oriented Approach, Java 2 Update by David Arnow and Gerald Weiss. Addison Wesley, 2000

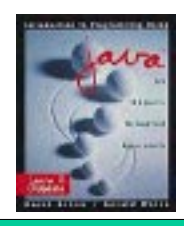

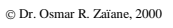

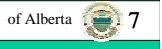

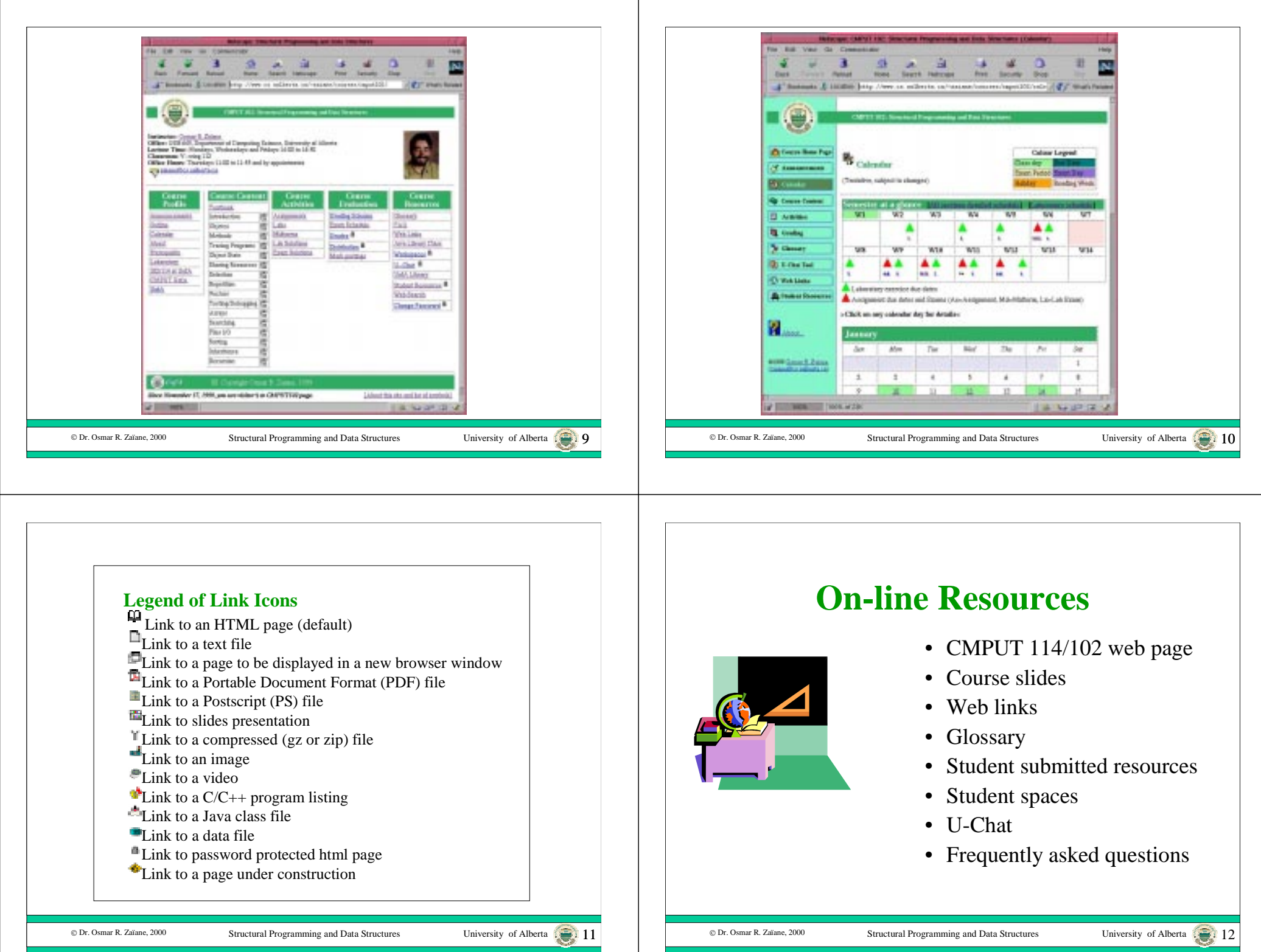

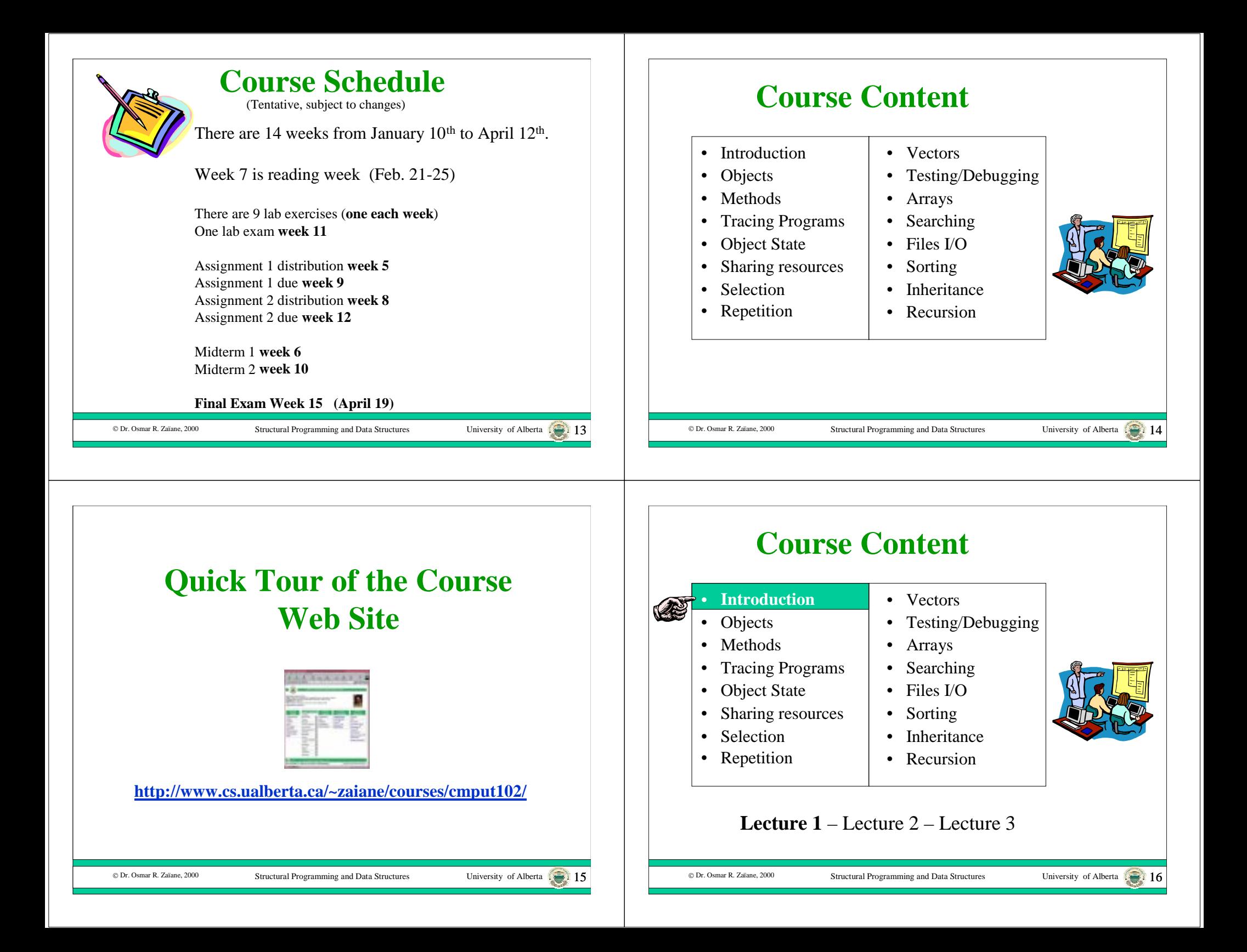

#### © Dr. Osmar R. Zaïane, 2000 Structural Programming and Data Structures University of Alberta 17 **Objectives of Lecture 1** • Get a rough initial idea about the programming process by: – Creating and running a simple Java application. – Using a programming environment to create and run the application. • There is no need to try to understand any of the code. **A Simple Java Application** © Dr. Osmar R. Zaïane, 2000 Structural Programming and Data Structures University of Alberta **Outline of Lecture 1**• Kinds of Java programs • Run Adventure Version 8• Code Warrior application demonstration • Review - (Edit, Compile)+, Load, Run • Application template • Write Adventure Version 0 @ Dr. Osmar R. Zaïane, 2000 Structural Programming and Data Structures University of Alberta **Kinds of Java Programs** • There are three kinds of Java programs: – Applications – Applets – Libraries• An **application** is a Java program that is run by using a Java interpreter program. • An **applet** is a Java program that is run by a Java-enabled web browser.• A **library** is a set of Java classes that can be used by another Java program. C Dr. Osmar R. Zaïane, 2000 Structural Programming and Data Structures University of Alberta **Outline of Lecture 1**• Kinds of Java programs • Run Adventure Version 8 • Code Warrior application demonstration • Review - (Edit, Compile)+, Load, Run • Application template • Write Adventure Version 0

## **The Adventure Application**

- We will write an application called the Arithmetic Adventure game in these lectures.
- We will use it as a running example throughout the course, slowly adding functionality to it.

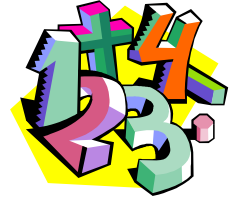

© Dr. Osmar R. Zaïane, 2000

Structural Programming and Data Structures University of Alberta

# **Outline of Lecture 1**

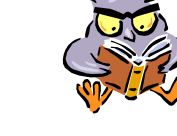

- Kinds of Java programs
- Run Adventure Version 8
- Code Warrior application demonstration

Structural Programming and Data Structures University of Alberta

- Review (Edit, Compile)+, Load, Run
- Application template
- Write Adventure Version 0

# **Try Adventure Version 8**

- Start Code Warrior.
- Open an existing project called Adventure8.
- Run.

#### © Dr. Osmar R. Zaïane, 2000

Structural Programming and Data Structures University of Alberta 22

# **Demonstration Application**

- Start Code Warrior.
- Create a new project called Adventure0.
- Open the java source file.
- Edit the code.
- Save as… Adventure.java
- Java Application Settings Java Target.
- Make.
- Run.
- Demonstrate a compilation error.

C Dr. Osmar R. Zaïane, 2000

Structural Programming and Data Structures University of Alberta

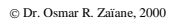

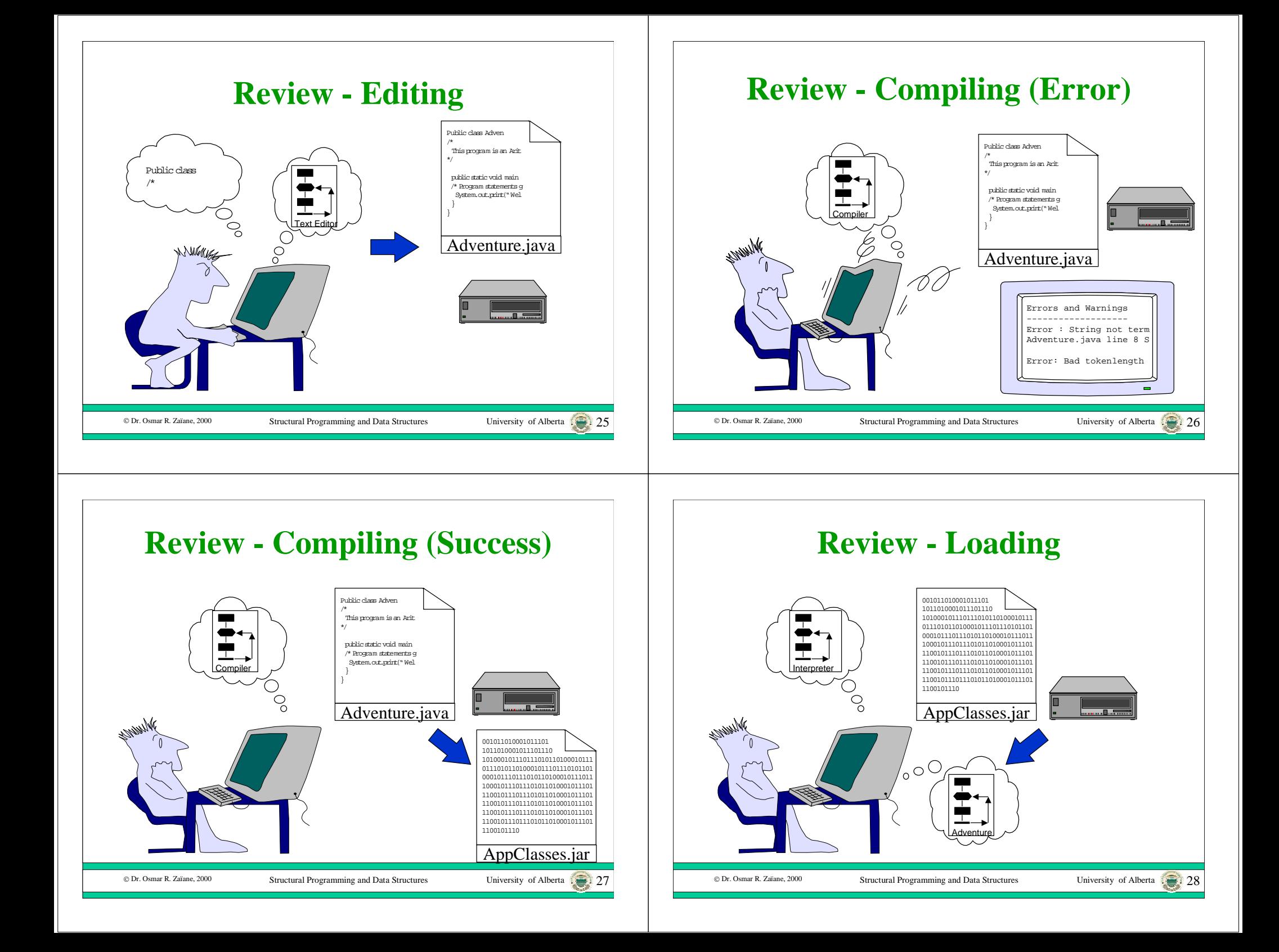

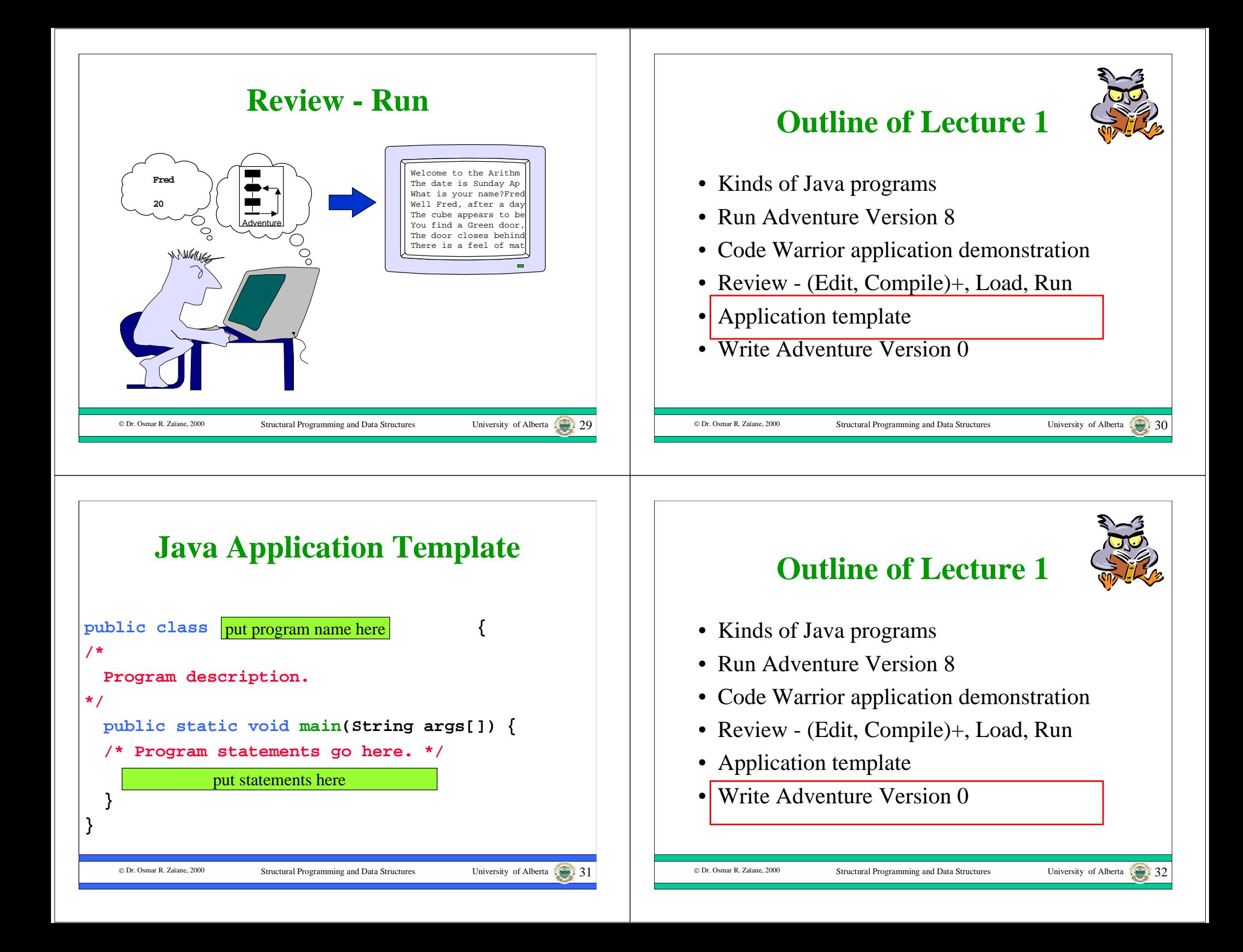

#### © Dr. Osmar R. Zaïane, 2000 Structural Programming and Data Structures University of Alberta 33 **The Adventure Application** • In version zero, it just displays a greeting on the screen, just as our demonstration application did. © Dr. Osmar R. Zaïane, 2000 Structural Programming and Data Structures University of Alberta 34 **Program - Adventure V0 public class Adventure { /\* Version 0 This program is an arithmetic adventure game where an adventurer navigates rooms that contain treasure chests that are opened by correctly answering arithmetic problems. \*/ public static void main(String args[]) { /\* Program statements go here. \*/ System.out.print("Welcome to the Arithmetic Adventure game."); } } Adventure V0 Output**

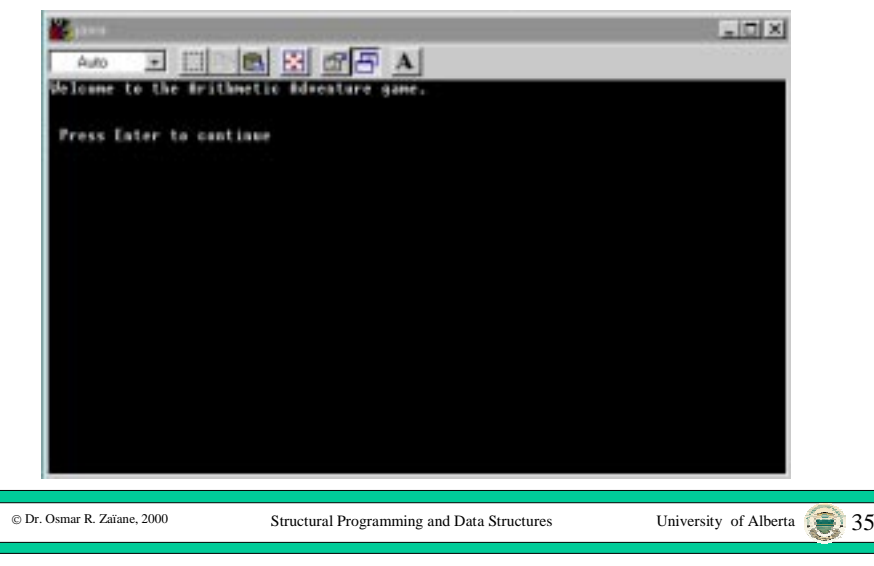

## **Initial Programming Strategy**

• For now we will use a fixed application template without trying to understand the details.

Structural Programming and Data Structures University of Alberta

• We can create a new application by changing the program name and the statements that the template contains.

C Dr. Osmar R. Zaïane, 2000

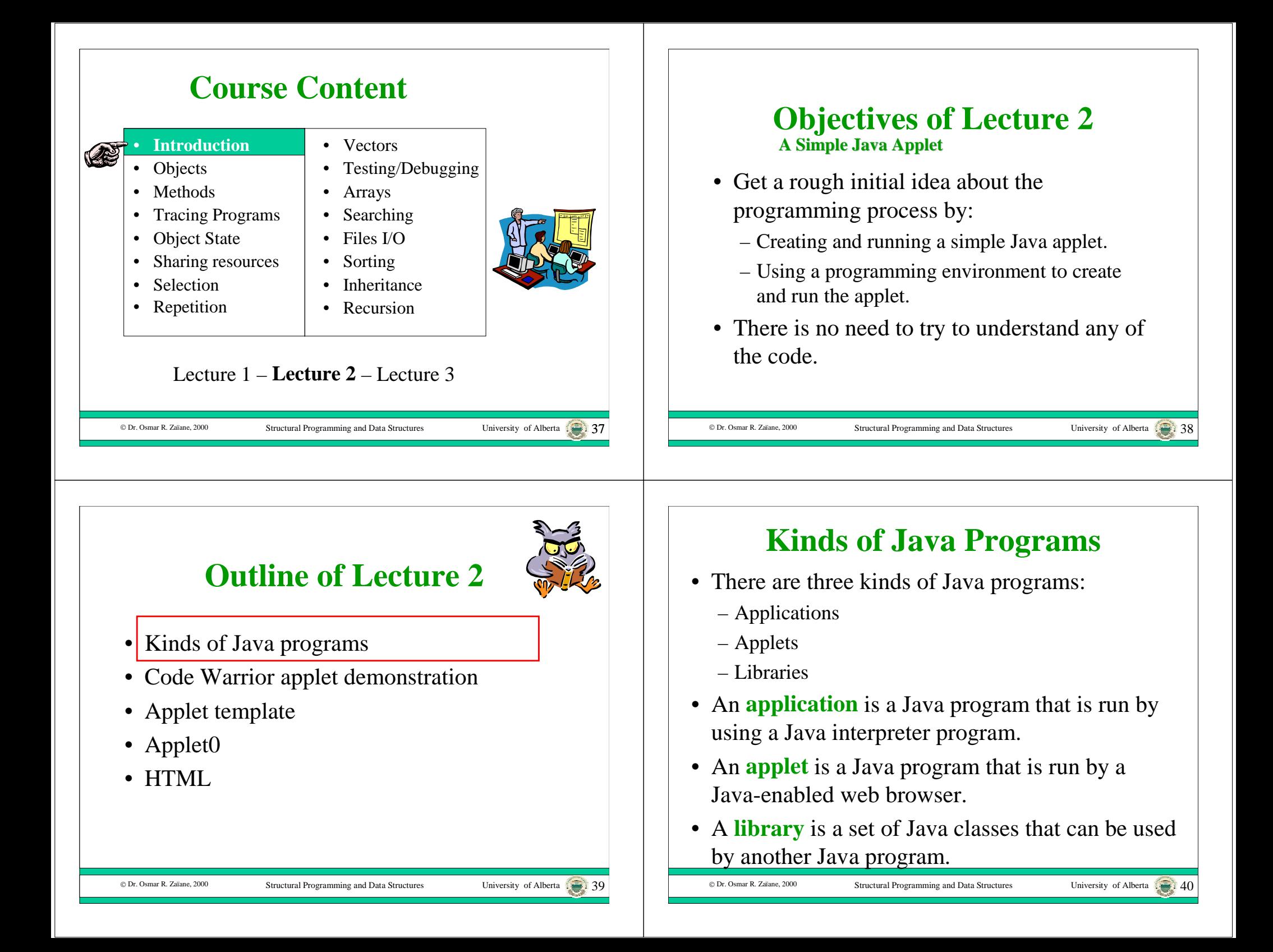

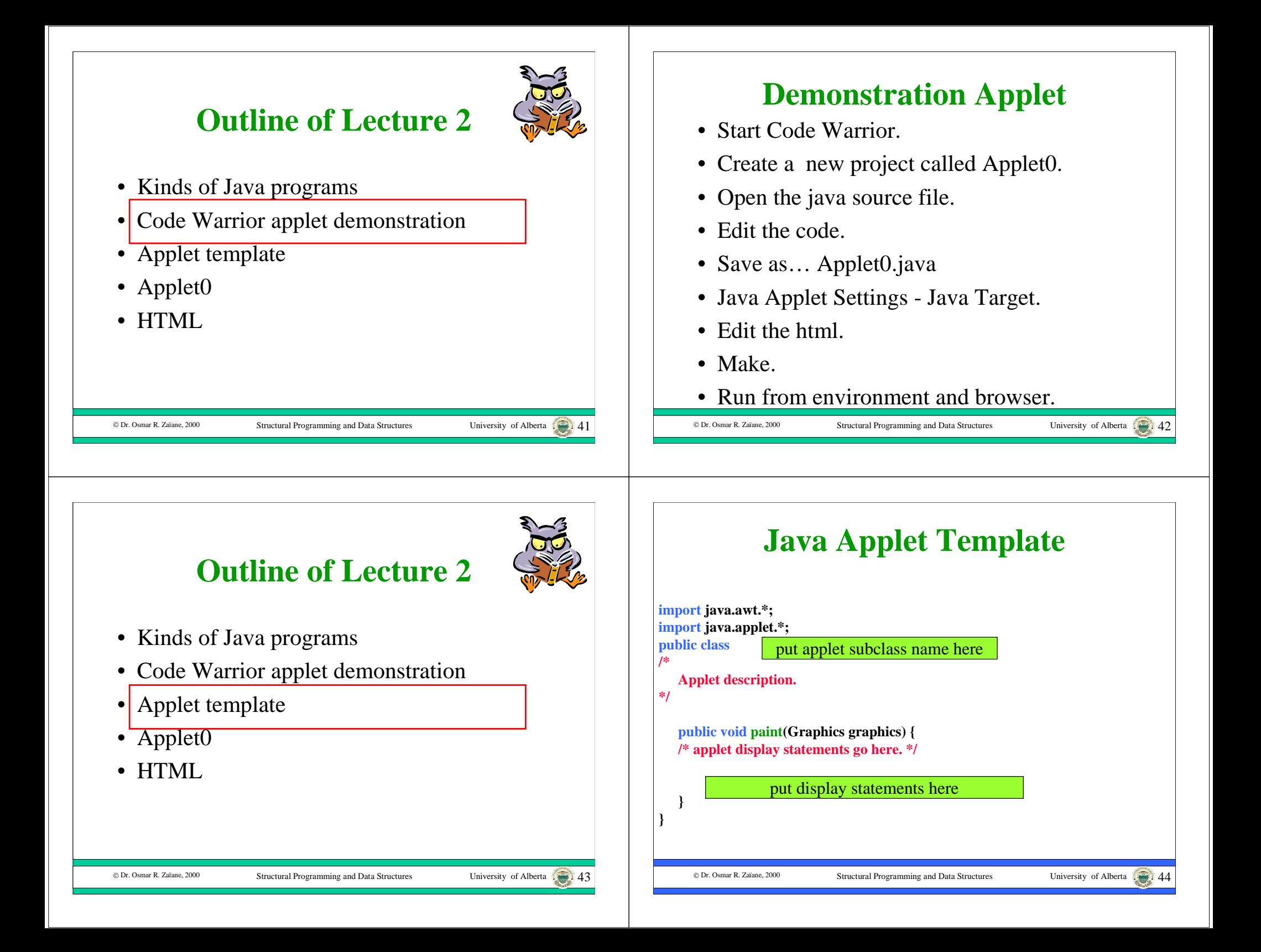

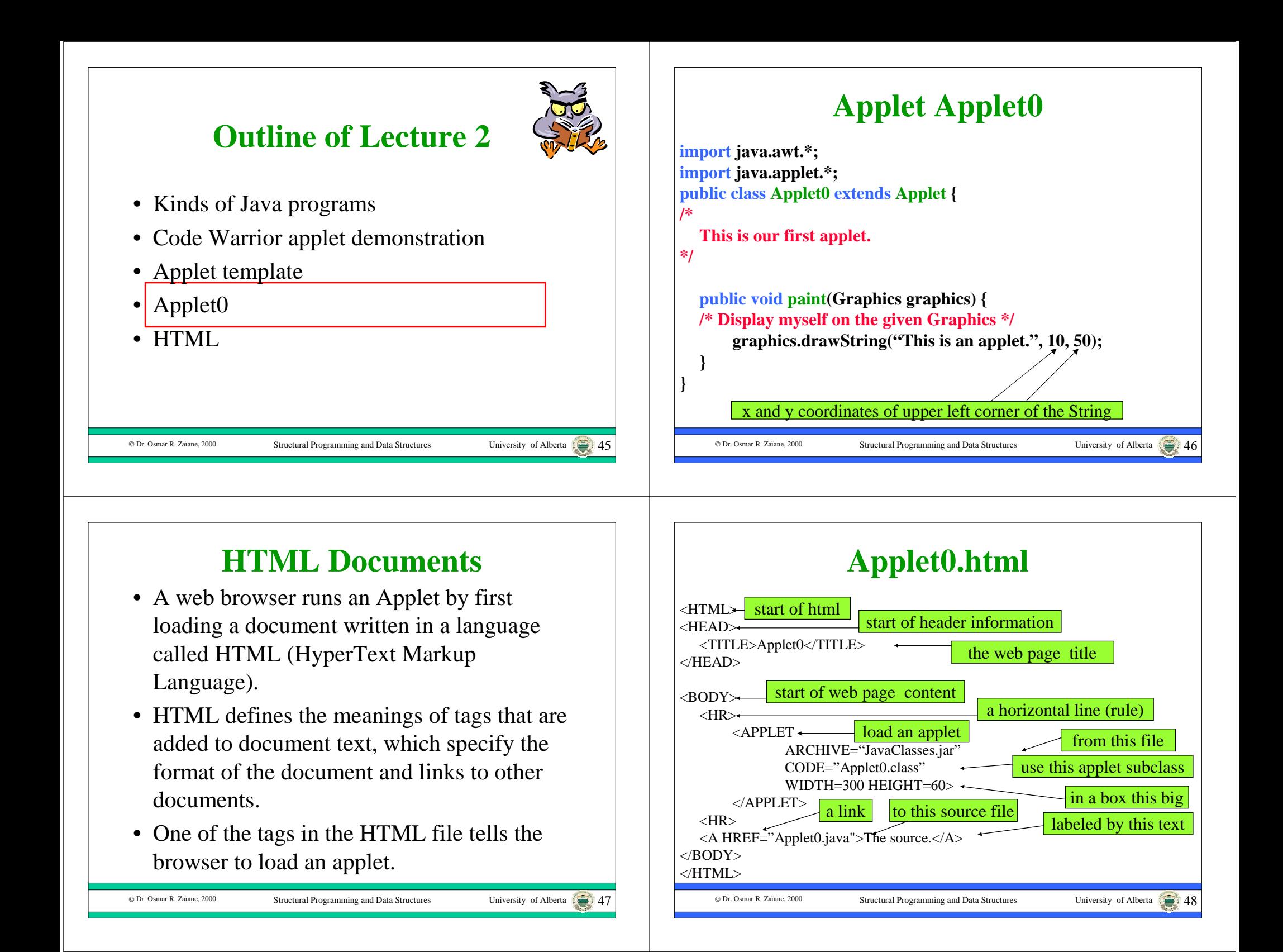

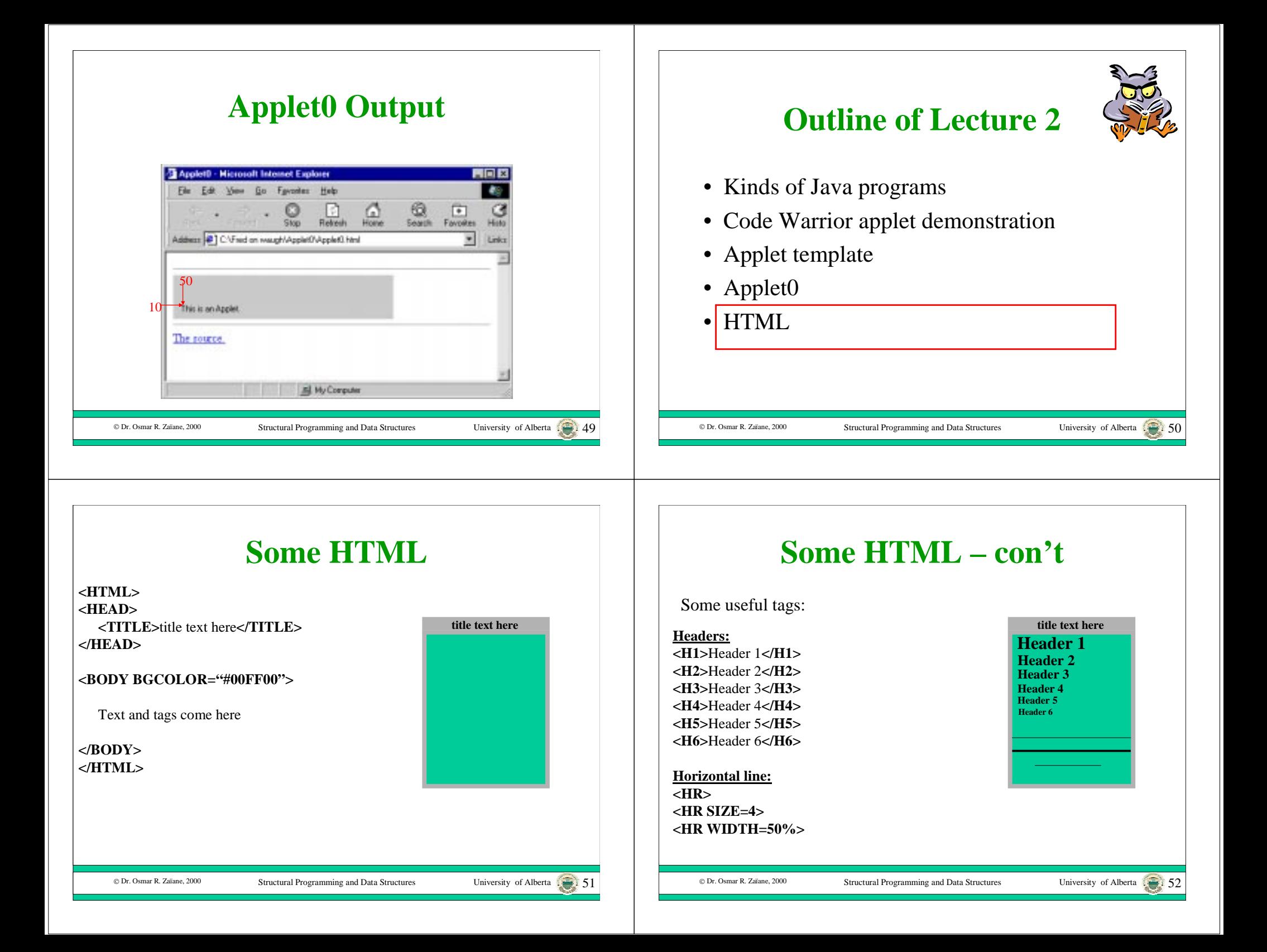

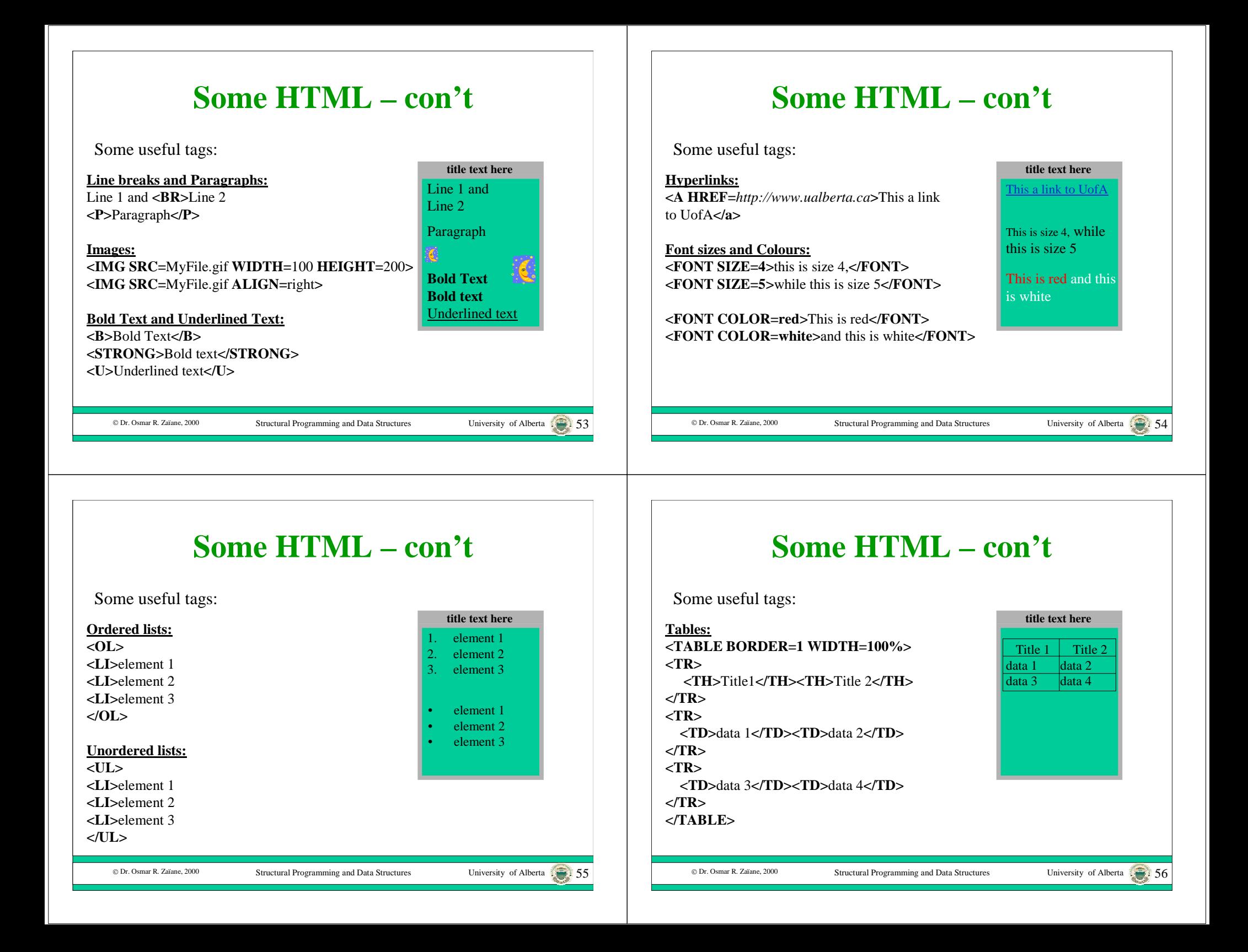

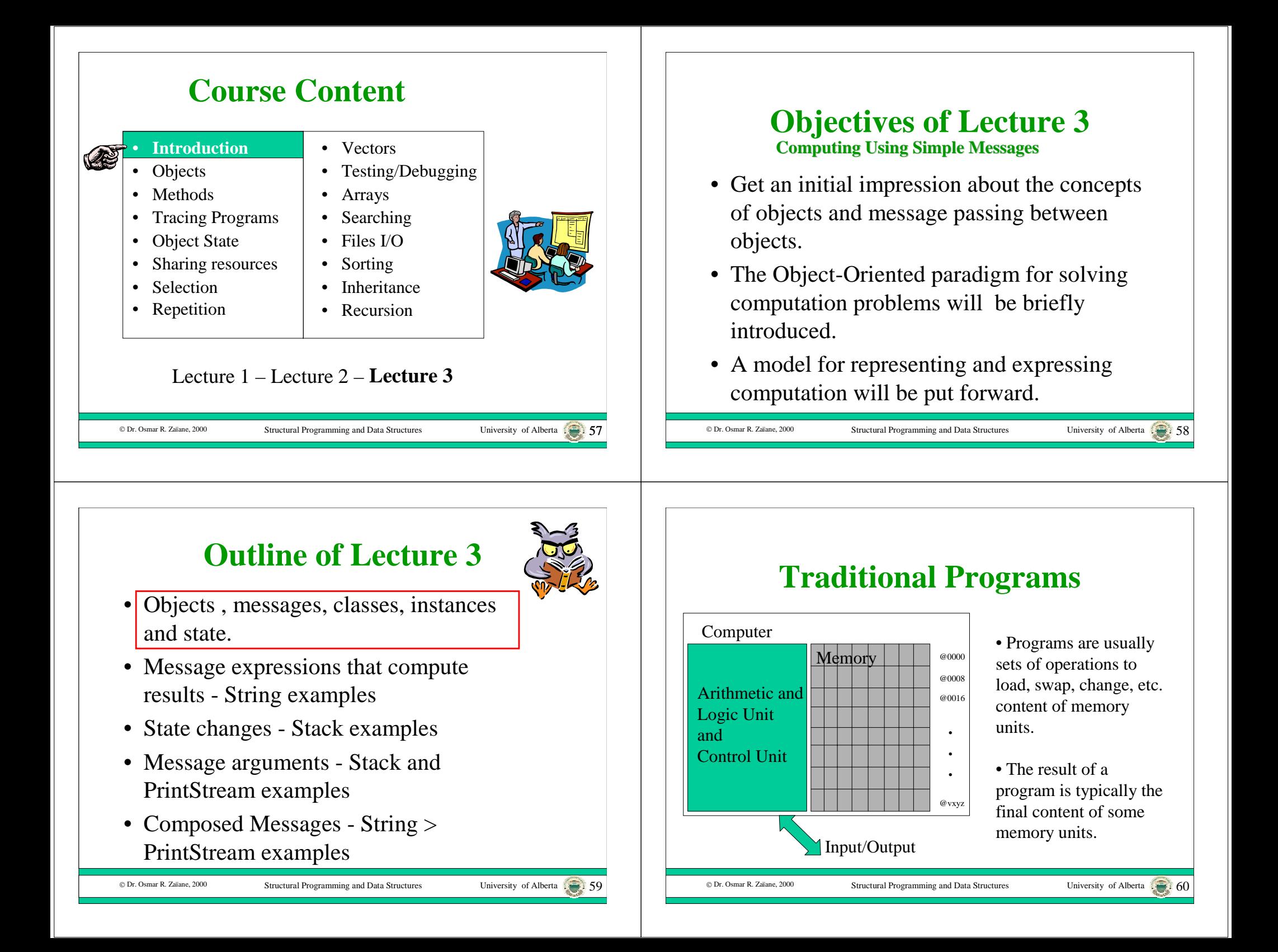

#### © Dr. Osmar R. Zaïane, 2000 Structural Programming and Data Structures University of Alberta 1. **Memory Units vs. Variables** Address@vxyz **Variables**7 1245 1 9 1 3 245 9 1 **Content Memory Units** FirstName "Fred" DateIdentifiers  $\Delta$  Date  $\left( \frac{2000}{0.114} \right)$ Values• Variables are used to represent data items (i.e. store and refer to values) and are mapped into memory units. • Primitive types are used to define variables: int, char, float, boolean…© Dr. Osmar R. Zaïane, 2000 Structural Programming and Data Structures University of Alberta 1. 62 **Procedural programming** Basic, Pascal, C, … • A program is a sequence of computer instructions. • Operations on values of variables, conditional statements, etc. • Problem is subdivided into sub-problems  $\rightarrow$  Procedure to solve sub-problems. Procedures may be called with some parameters We will see a new programming paradigm: Object-Oriented approach. Problems are solved by sending messages. Java, C++, Smalltalk, Eiphel, … C Dr. Osmar R. Zaïane, 2000 Structural Programming and Data Structures University of Alberta **Objects** • An **object** has a private state and a public message protocol. • The **message protocol** of an object is the fixed set of all messages that can be sent to the object. • The object that receives a message is called the **receiver** object. How old are you? What are the courses you teach? What is my grade? Close your eyes. …C Dr. Osmar R. Zaïane, 2000 Structural Programming and Data Structures University of Alberta 64 **Messages** • A **message** is a request for the receiver object to do one or more of the following: – compute and return a result – change its state – send messages to other objects. Object 1  $\Big)$  message  $\Big\}$  (Object 2

## **Classes and Instances**

- Objects that share the same message protocol are organized into a group called a **class** and each object in the class is called an **instance** of the class.
- The **state** of an object is what makes it different from other objects in the same class.
- For example, we might have two different instances of the class String, where one is "Fred" and the other is "Barney".

# Structural Programming and Data Structures University of Alberta

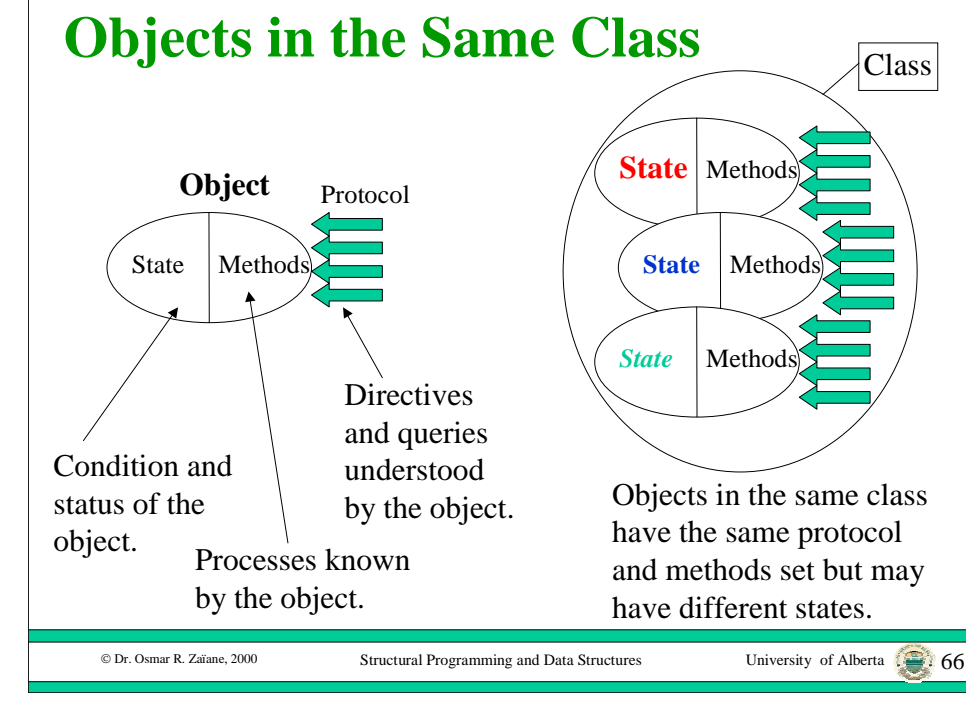

# **Partial Protocol - String**

• Some messages compute and return result objects.

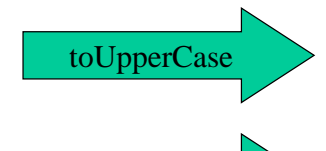

trim

© Dr. Osmar R. Zaïane, 2000

- Return a String that is the same as the receiver except all upper case.
- Return a String that is the same as the receiver except with leading and trailing blanks removed.

© Dr. Osmar R. Zaïane, 2000

Structural Programming and Data Structures University of Alberta

## **Outline of Lecture 3**

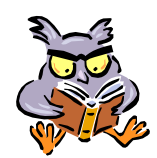

- Objects , messages, classes, instances and state.
- • Message expressions that compute results - String examples
- State changes Stack examples
- Message arguments Stack and PrintStream examples
- Composed Messages String > PrintStream examples

C Dr. Osmar R. Zaïane, 2000

Structural Programming and Data Structures University of Alberta 168

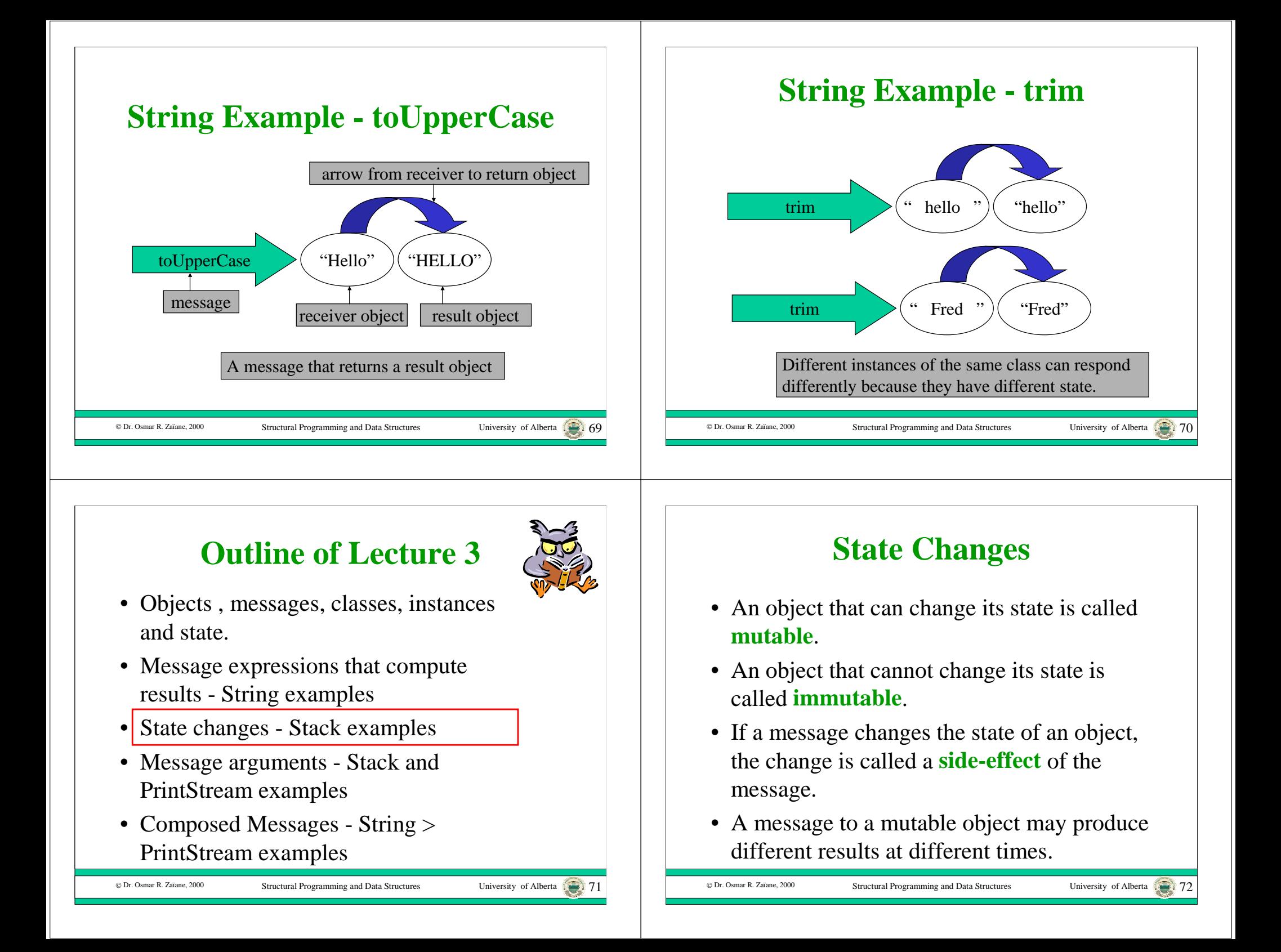

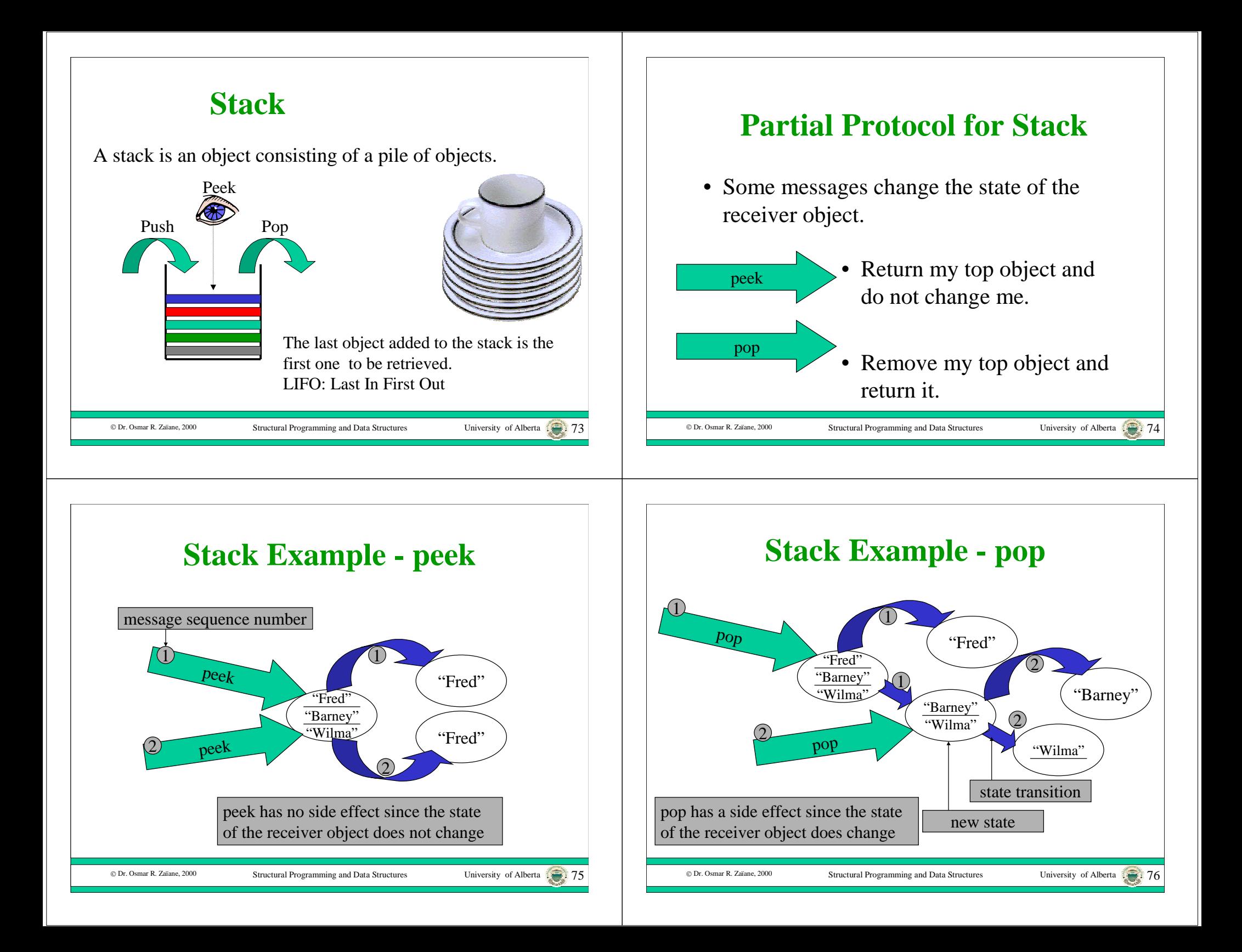

## **Outline of Lecture 3**

Structural Programming and Data Structures University of Alberta 17

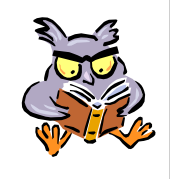

- Objects , messages, classes, instances and state.
- Message expressions that compute results - String examples
- State changes Stack examples
- Message arguments Stack and PrintStream examples
- Composed Messages String > PrintStream examples

© Dr. Osmar R. Zaïane, 2000

## **Message Arguments**

- Sometimes more than one object is needed to perform a computation.
- In these cases, the message to the receiver object contains one or more additional objects called **argument** objects.
- In some languages the class of the argument object must be specified as part of the message protocol.

Structural Programming and Data Structures University of Alberta 1999.

© Dr. Osmar R. Zaïane, 2000

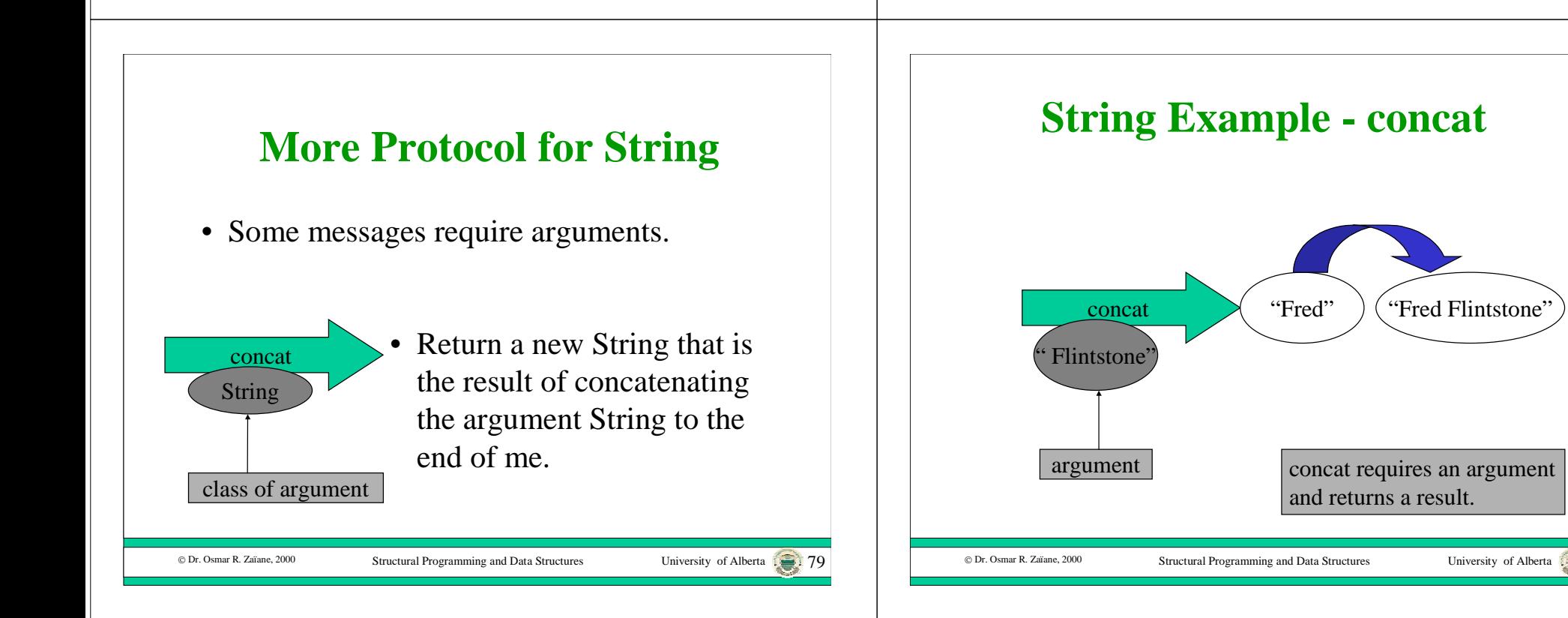

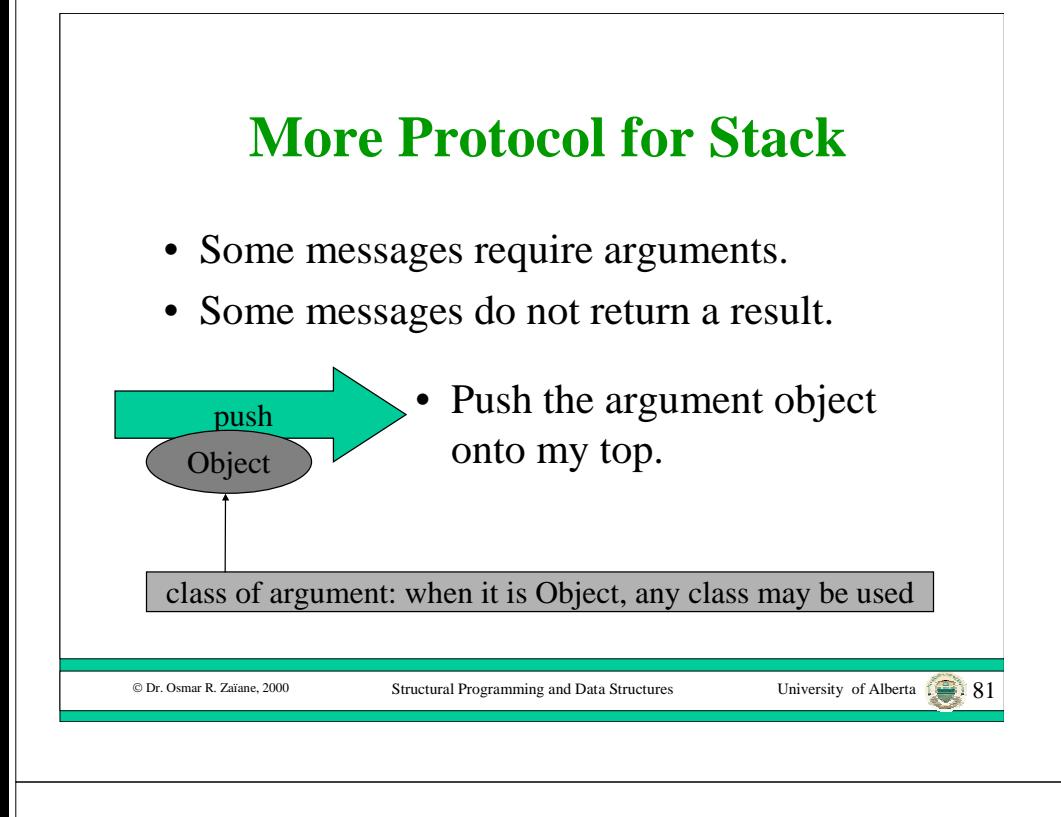

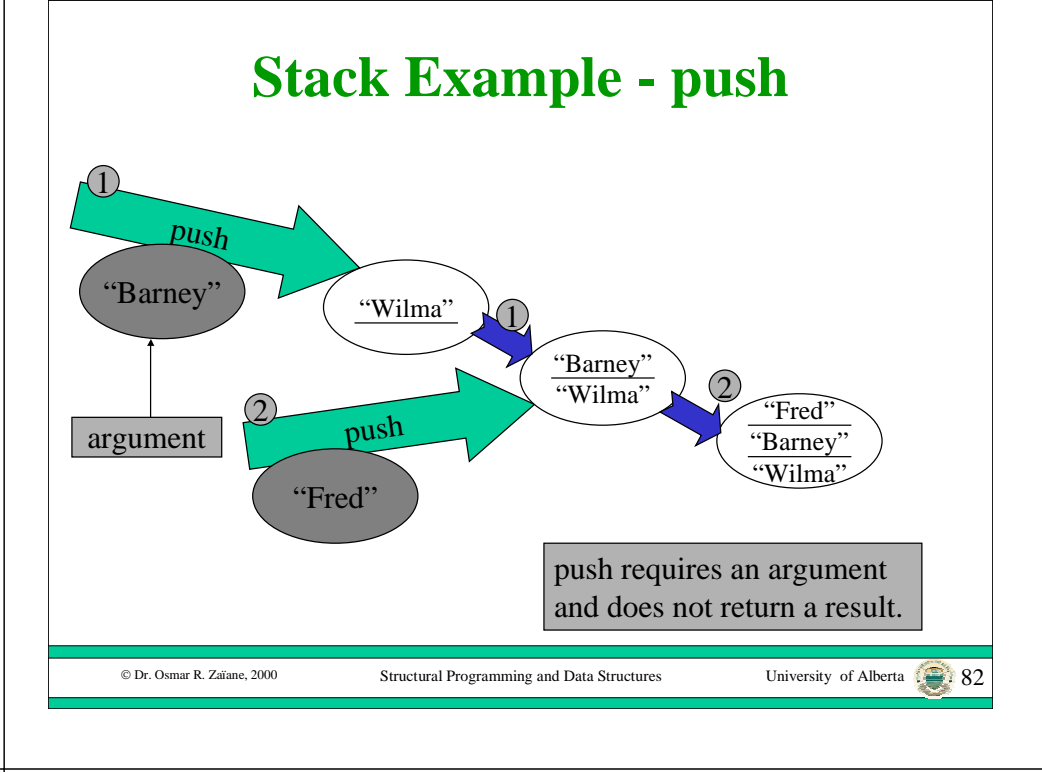

## **Partial Protocol - PrintStream**

- Some messages require arguments.
- Some messages do not return a result.

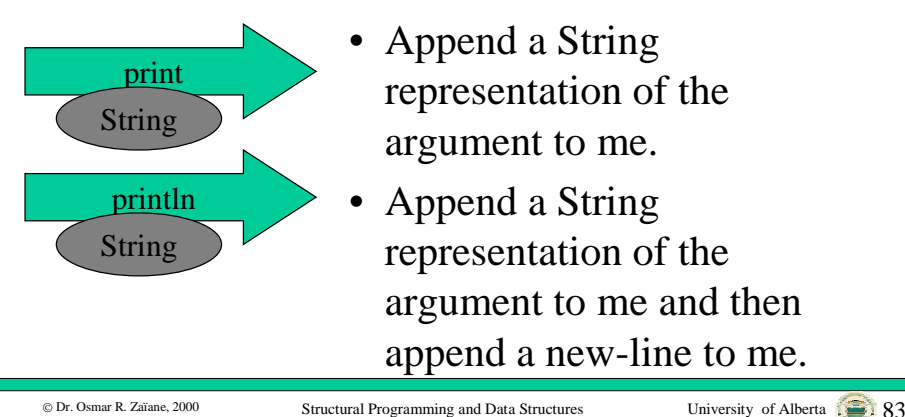

# **PrintStream Example - print/println**

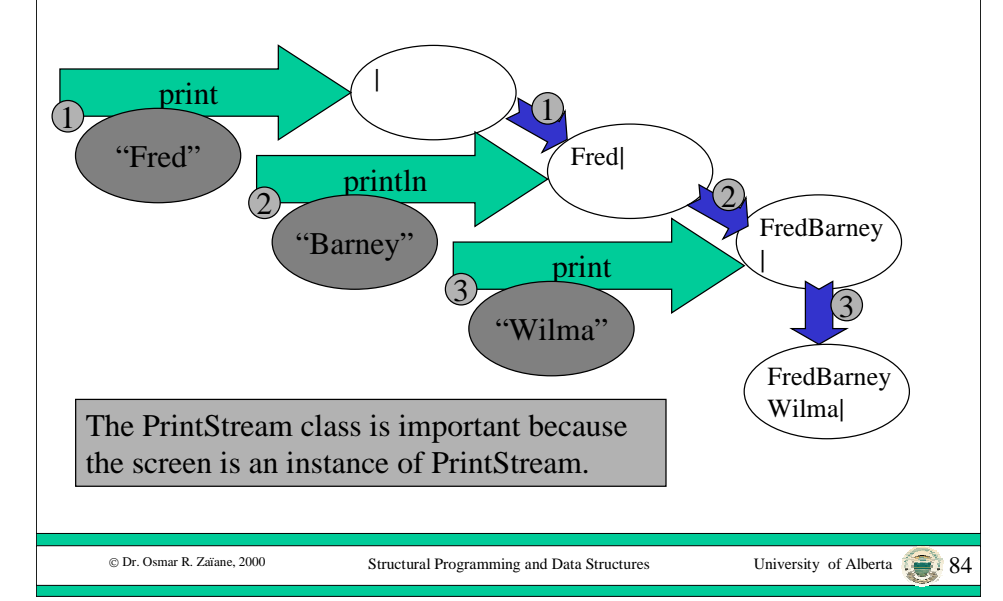

## **Outline of Lecture 3**

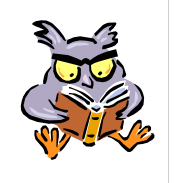

- Objects , messages, classes, instances and state.
- Message expressions that compute results - String examples
- State changes Stack examples
- Message arguments Stack and PrintStream examples

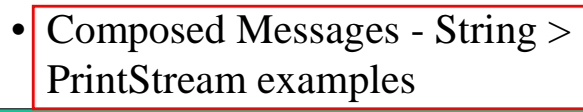

© Dr. Osmar R. Zaïane, 2000

# **Composed Messages**

- Since a message can return an object, we can use the returned object as an argument in another message.
- Since a message can return an object, we can send a message to the returned object.

Structural Programming and Data Structures

University of Alberta .......... 86

© Dr. Osmar R. Zaïane, 2000

## **Example - toUpperCase > print**

Structural Programming and Data Structures University of Alberta 1

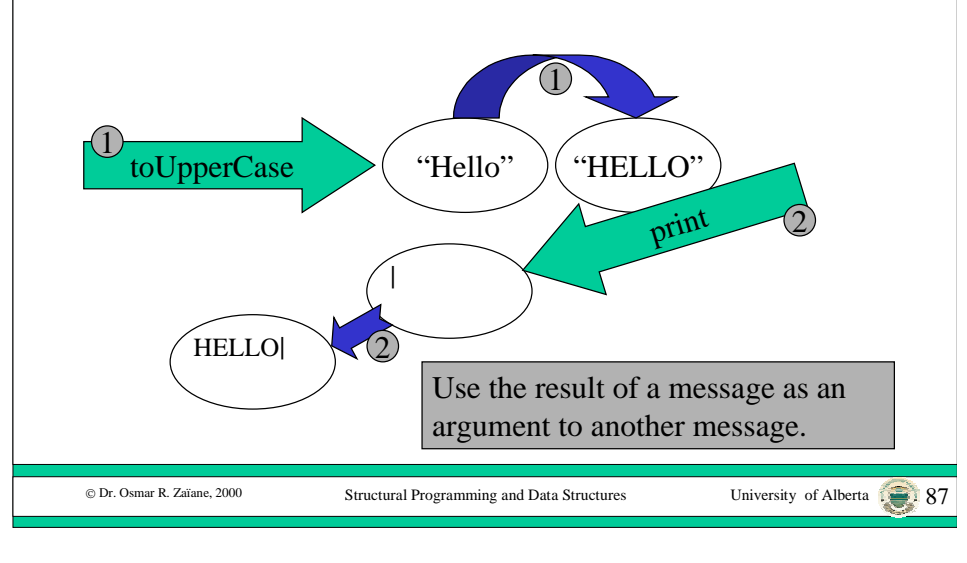

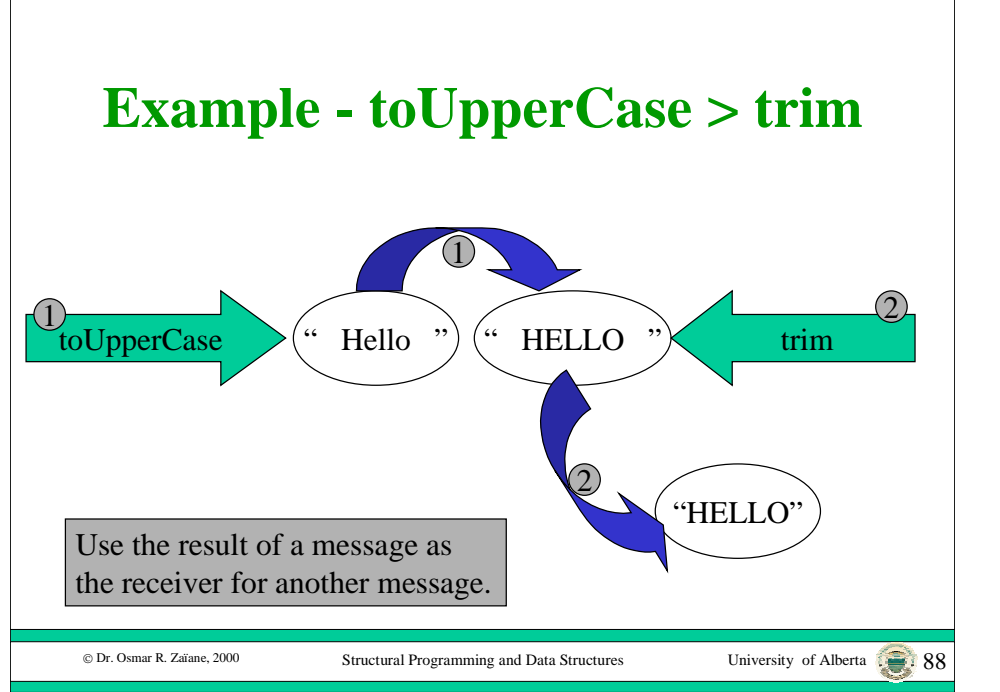